# BỘ GIÁO DỤC VÀ ĐÀO TAO

### CÔNG HÒA XÃ HỘI CHỦ NGHĨA VIÊT NAM Độc lập - Tự do - Hạnh phúc

 $S6:39/2011/TT-BGDDT$ 

Hà Nội, ngày 15 tháng 9 năm 2011

## **THÔNG TƯ**

## Ban hành Hệ thống chỉ tiêu thống kê giáo dục và đào tạo

Căn cứ Nghi định số 32/2008/NĐ-CP ngày 19 tháng 3 năm 2008 của Chính phủ quy định về chức năng, nhiêm vu, quyền han và cơ cấu tổ chức của Bộ Giáo

ian cư Nghị định số 03/2010/NĐ-CP ngày 13 tháng 01 năm 201<br>dịnh nhiệm vụ, quyền hạn và tổ chức thống kê Bộ, cơ quan ngộc Chính phủ;<br>lậc Chính phủ;<br>híc Chính phủ;<br>híc Chính phủ;<br>híc Chính phủ;<br>dính nộu về việc ban hành Hệ t cao đẳng, trung cấp chuyên nghiệp chiu trách nhiệm thi hành Thông tư này./.

#### Noi nhận:

- Văn phòng Quốc hội;
- 
- 
- 
- Văn phòng Quốc hội;<br>- Văn phòng Chính phù;<br>- Ban Tuyên giáo TƯ;<br>- UBVHGDTNTN&NĐ của Quốc hội;<br>- Cục KTVBQPPL (Bộ Tư pháp);<br>- Tông cục Thông kê (Bộ KH&ĐT);<br>- Kiểm toán Nhà nước;
- 
- 
- Các bộ, cơ quan ngang bộ, cơ quan thuộc Chính phủ;
- Như Điều  $3$ :
- 
- Nhà Điều 5,<br>- Công báo;<br>- Website Chính phủ;
- Website Bộ Giáo dục và Đào tạo;<br>- Lưu : VT, Vụ PC, Vụ KHTC.
- 

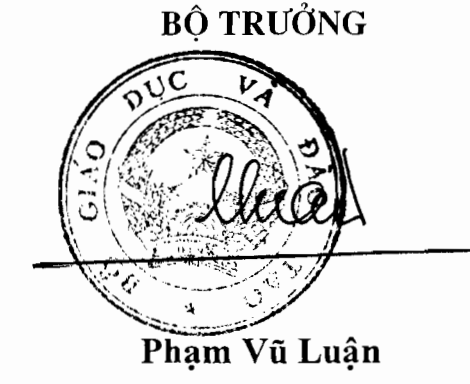

# BỘ GIÁO DỤC VÀ ĐÀO TẠO

# CỘNG HOÀ XÃ HỘI CHỦ NGHĨA VIỆT NAM Độc lập - Tự do - Hạnh phúc

 $\mathbf{1}$ 

# HỆ THỐNG CHỈ TIÊU THỐNG KỀ GIÁO DỤC VÀ ĐÀO TẠO (Ban hành kèm theo Thông tư số  $39/2011/TT$ -BGDĐT

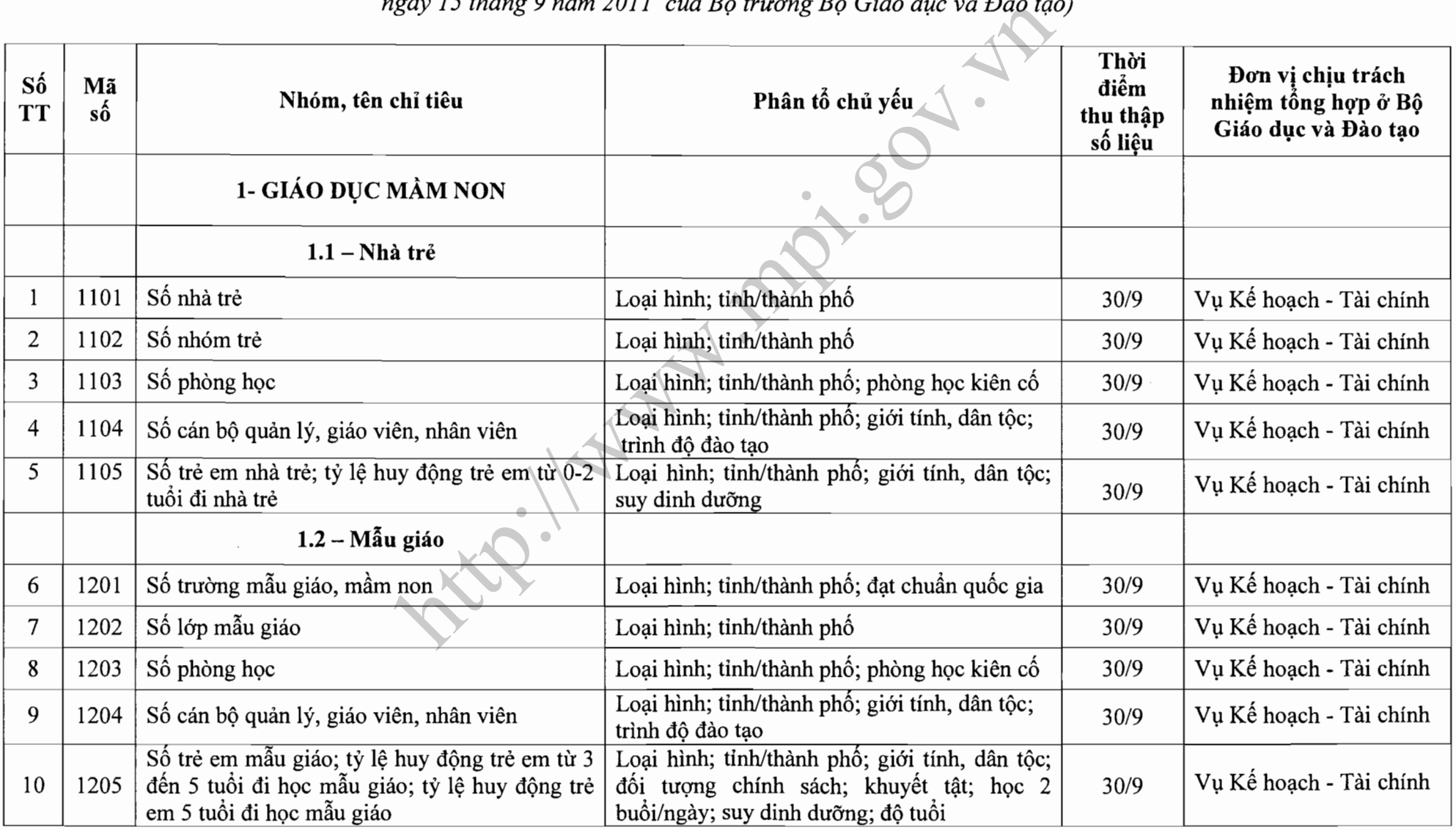

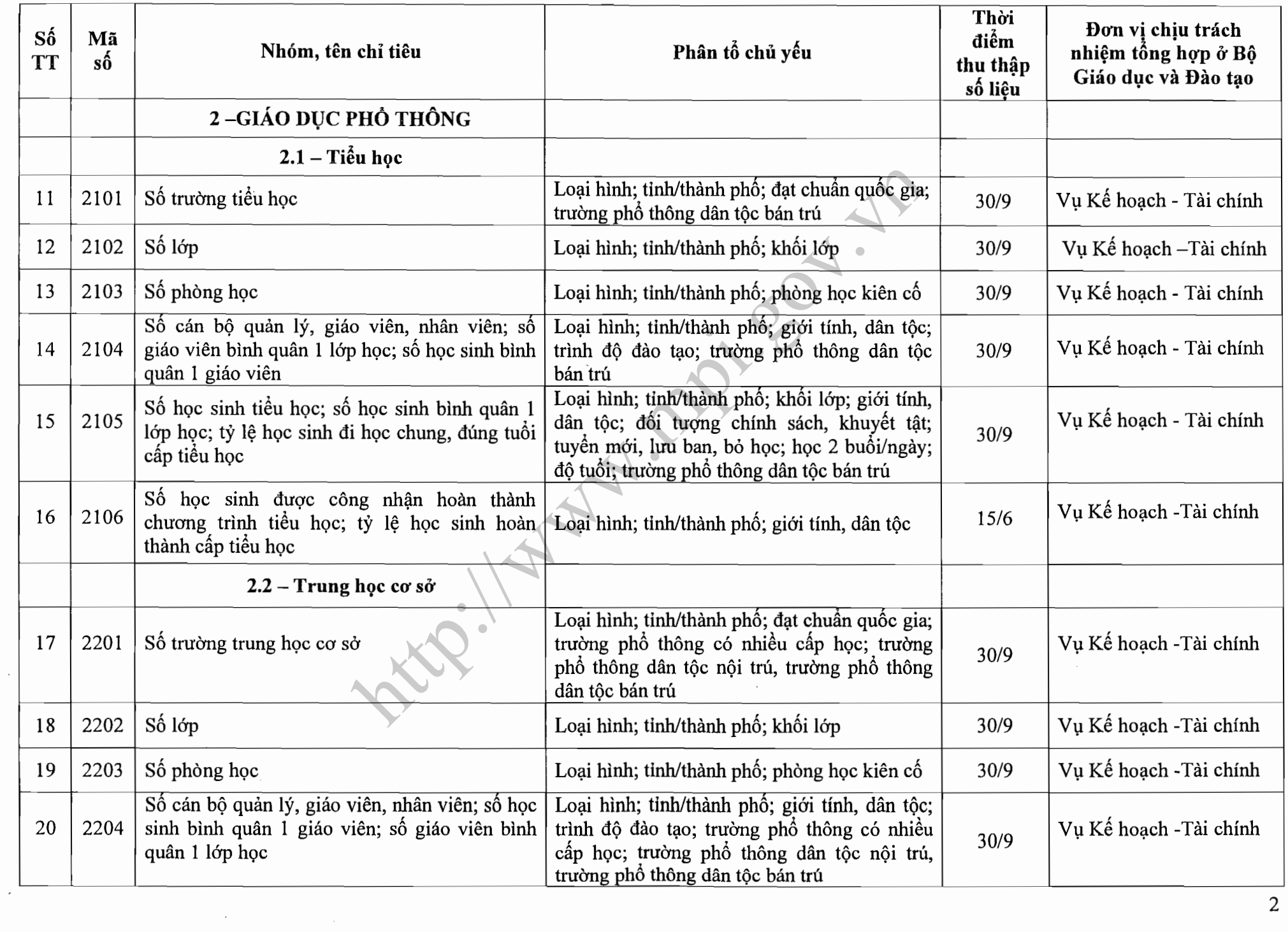

**Contract Contract** 

 $\cdot$ 

 $\overline{\phantom{a}}$ 

 $\sim$ 

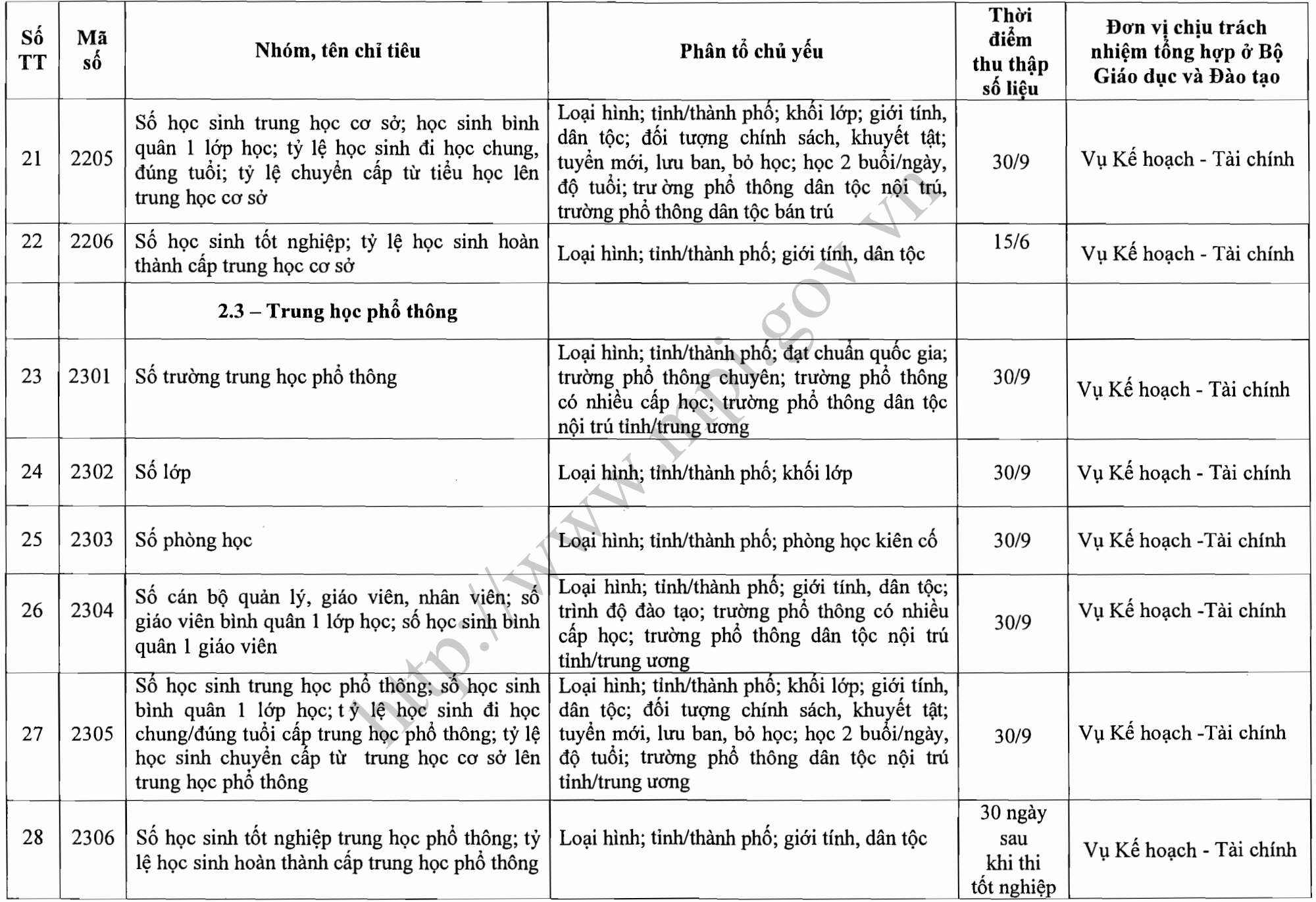

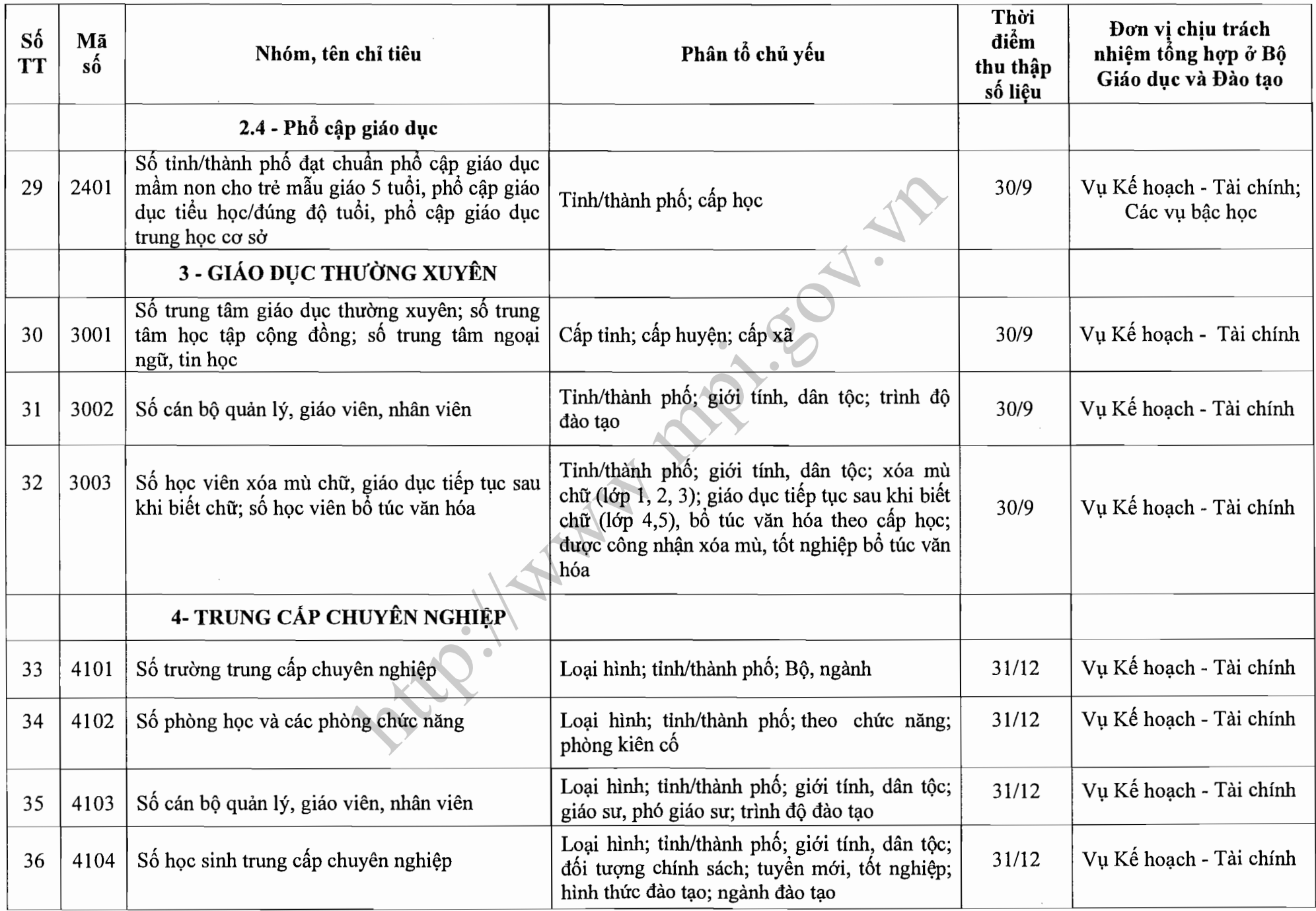

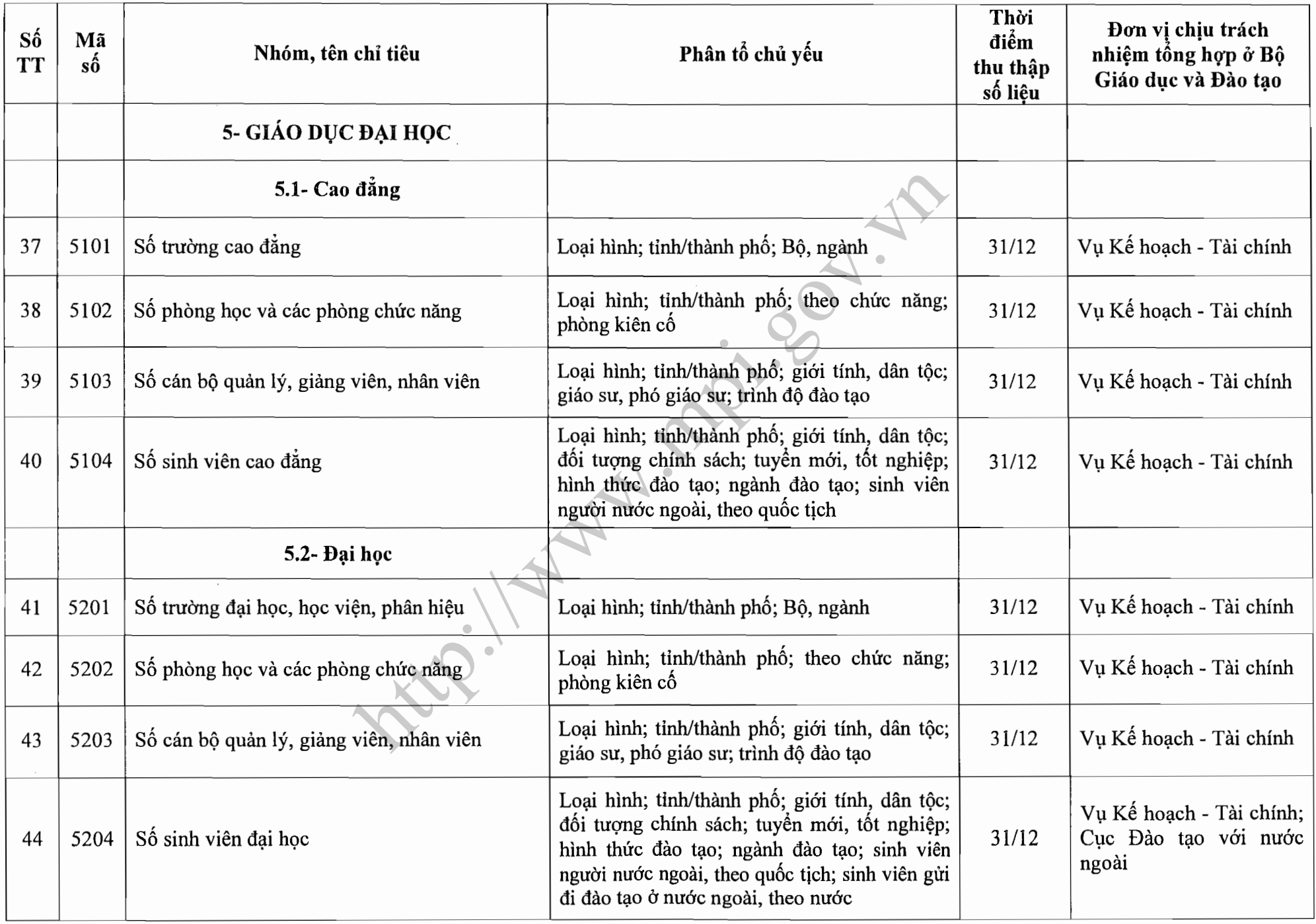

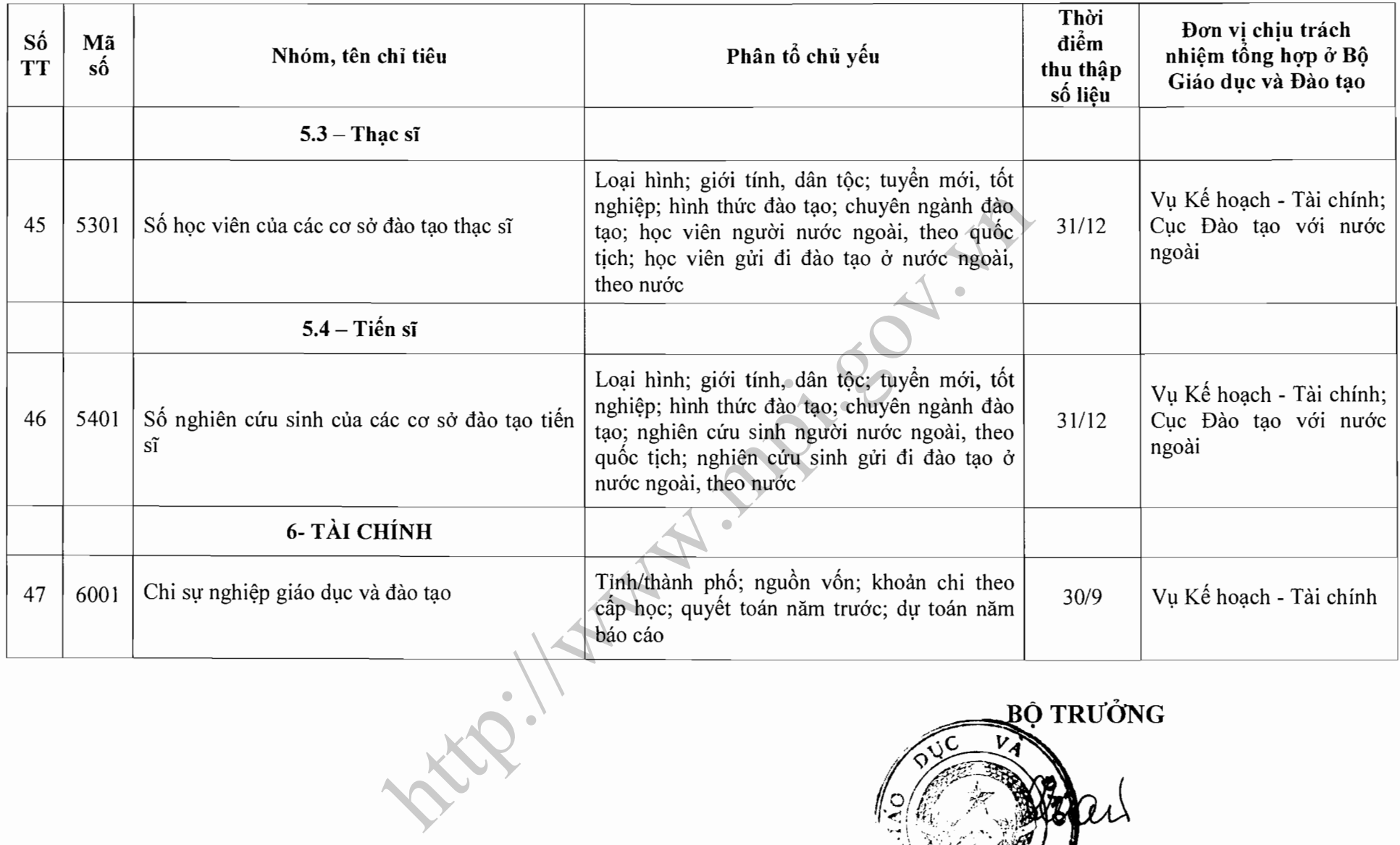

 $\bullet$ 

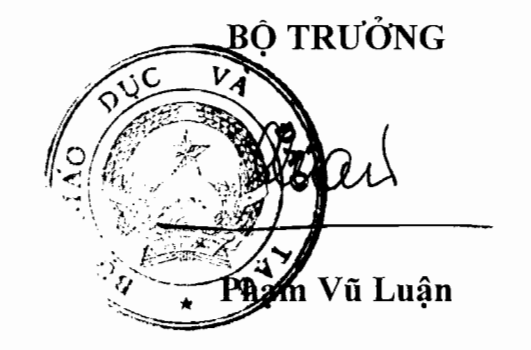